*Dell mejora el rendimiento y la eficiencia de TI mediante la integración profunda de su gama UPS y software de administración de UPS con hipervisores y sistemas de virtualización de servidores.* 

**Ganesh Periaswamy** 

**Andy McDonald** 

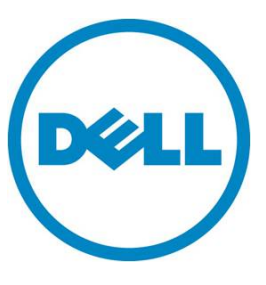

# Contenido

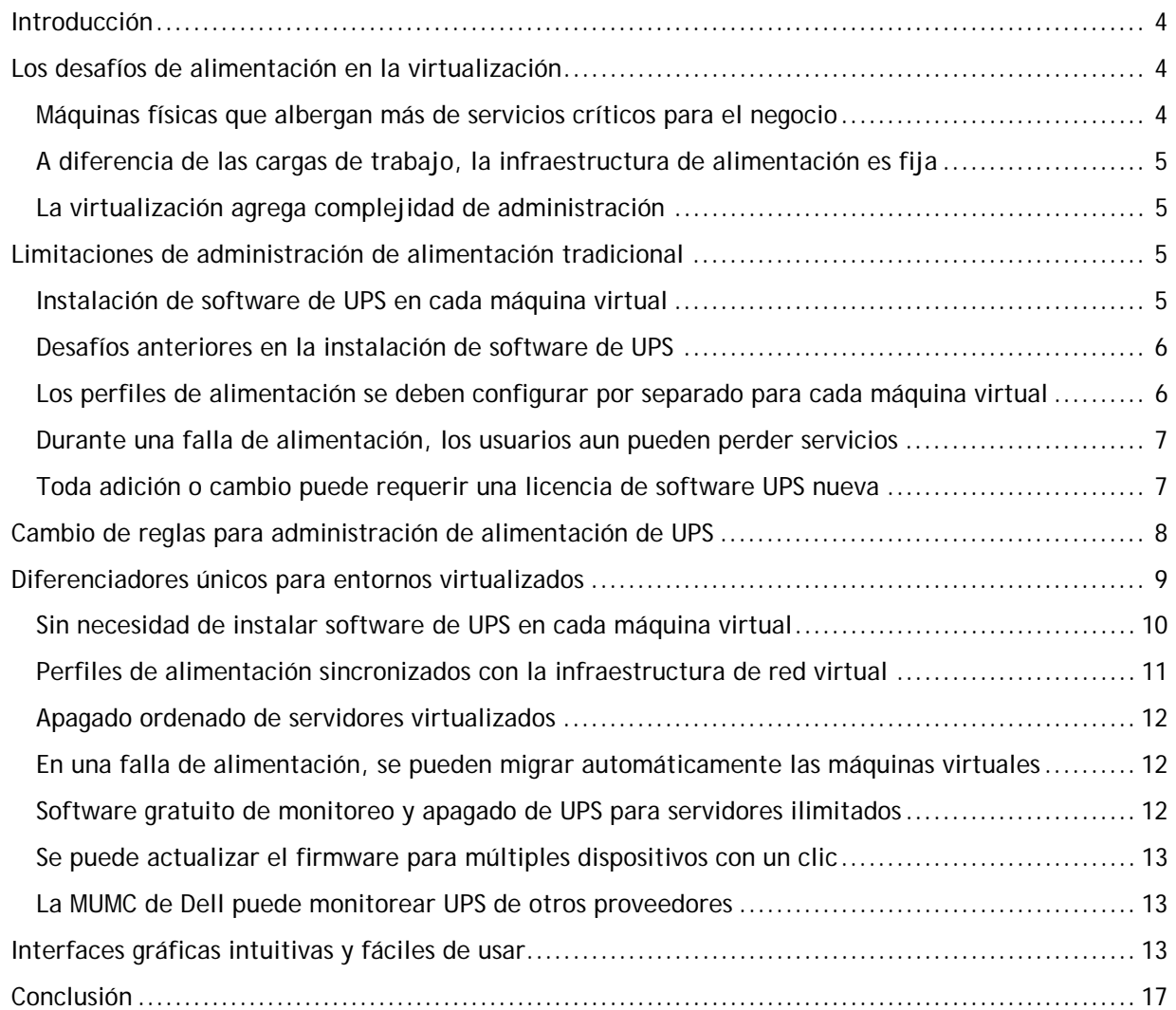

# Tablas

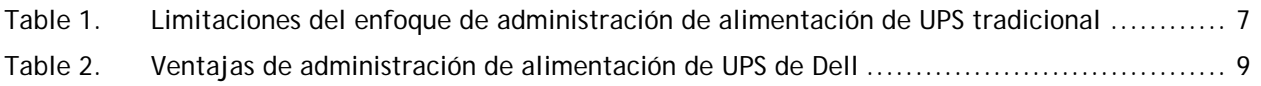

# **Figuras**

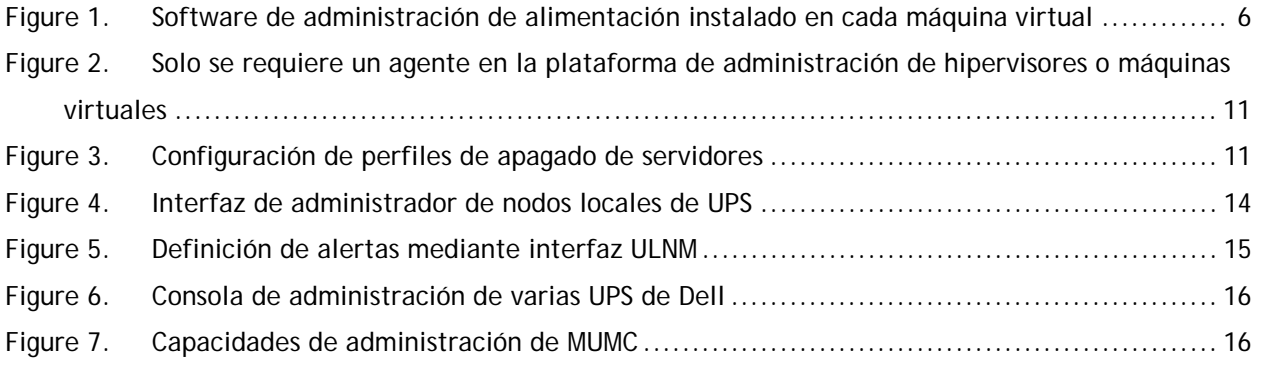

**Este documento solo tiene fines informativos y puede contener errores tipográficos e imprecisiones técnicas. El contenido se proporciona "tal cual", sin garantías expresas ni implícitas de ningún tipo.** 

© 2012 Dell Inc. Todos los derechos reservados. Dell y sus afiliadas no son responsables de errores u omisiones en la tipografía o fotografía. Dell, el logotipo de DELL y PowerEdge son marcas comerciales de Dell Inc. Intel y Xeon son marcas comerciales registradas de Intel Corporation en EE. UU. y en otros países. Microsoft, Windows y Windows Server son marcas comerciales o marcas comerciales registradas de Microsoft Corporation en los Estados Unidos y en otros países. Es posible que en este documento se utilicen otras designaciones o marcas comerciales para hacer referencia a las entidades titulares de las marcas y designaciones, o a sus productos. Dell niega todo derecho de propiedad sobre las marcas y las designaciones de terceros.

Febrero de 2012| Rev 1.0

Los enfoques de monitoreo y administración, los cuales pueden haber sido suficientes para necesidades previas a la virtualización, ya no cumplen los requisitos de entornos virtualizados.

# Introducción

l

La virtualización está reformulando profundamente el panorama de TI, donde un servidor físico ejecuta múltiples máquinas virtuales, cada una con su propio sistema operativo y aplicación. En lugar de aprovisionar un servidor físico con capacidad libre suficiente (frecuentemente inactivo) para admitir la carga máxima de una aplicación, los administradores de TI ahora pueden hacer coincidir dinámicamente la potencia de procesador en múltiples máquinas físicas para satisfacer las demandas variables de cargas de trabajo de aplicaciones. Se realiza el mismo trabajo, pero hay mucho menos capacidad inactiva.

La carga de múltiples máquinas de bajo uso como máquinas virtuales (VM) en un host físico permite que la infraestructura física funcione a una tasa de utilización mucho mayor. En una plataforma

no virtualizada con un sistema operativo (SO), la unidad de procesamiento central (CPU) del servidor promedio funciona solo de 10 a 15 por ciento de su capacidad. Con la virtualización, dicha cifra puede aumentar hasta un 80 por ciento<sup>1</sup>.

Con una mayor utilización de hardware de servidor físico, la infraestructura de TI proporciona más cálculos o servicio por vatio de energía, por dólar de inversión en TI, por U de espacio de rack o prácticamente por cualquier otra métrica de eficiencia que determine. No es de extrañar que la virtualización ocupe un lugar en organizaciones de todos los tamaños, incluidas empresas pequeñas a medianas.

# Los desafíos de alimentación en la virtualización

Además de sus ventajas, la virtualización conlleva algunos desafíos únicos y todos ellos se describen en las siguientes secciones.

# Máquinas físicas que albergan más de servicios críticos para el negocio

Toda máquina física (host) generalmente admite de 20 a 40 VM. Eso significa un problema de alimentación ya que un host podría colapsar una gran cantidad de servicios importantes.

En consecuencia, los sistemas de alimentación ininterrumpida (UPS) basados en rack ahora pueden tener tanta responsabilidad como la que tendrían los UPS de centros de datos grandes (100 kW y más) en entornos de TI convencionales. Esto le otorga una dependencia sumamente alta en un producto que no se ha considerado generalmente como una parte integral de la infraestructura de TI administrada.

¿Siente confianza en que su esquema de protección de alimentación es tan sólido como debe ser?

<sup>&</sup>lt;sup>1</sup> Información disponible públicamente en VMware.com desde el 5 de octubre de 2011.

El enfoque tradicional para la administración de alimentación de UPS es: *si ocurre una pérdida de energía, comience por apagar el servidor.*

Eso ha funcionado bien por años, pero la virtualización pone a prueba el concepto de lo que es un "servidor", o de hecho, en qué lugar del mundo se ubica el servidor.

# A diferencia de las cargas de trabajo, la infraestructura de alimentación es fija

La virtualización posibilita la implementación, movimiento o clonación de un servicio o aplicación desde una plataforma a otra en cualquier momento, incluso mientras está en ejecución. ¿Tiene la capacidad de realizar seguimiento a la ubicación y el estado de protección de alimentación de las máquinas virtuales a medida que migran entre hosts?

### La virtualización agrega complejidad de administración

En lugar de preocuparse por un sistema operativo en un servidor físico, la virtualización aplica el requisito de administrar servidores en múltiples niveles: a nivel de las máquinas virtuales, a nivel del hipervisor que permite que las máquinas virtuales interactúen con el hardware del host y a nivel del hardware del host.

Se incluye complejidad adicional con virtualización en clúster en múltiples servidores host físicos. En este escenario, las máquinas virtuales se pueden mover a otro servidor host mediante funciones de administración de hipervisores avanzada, como el VMware<sup>®</sup> Distributed Resource Scheduler (DRS) y vMotion®, a fin de proporcionar equilibrio de carga entre hosts físicos o para asignar recursos dinámicamente.

Estas capacidades presentan nuevos requisitos para la administración de alimentación, como la necesidad de controlar y proteger máquinas virtuales durante un evento de alimentación, realizar seguimiento a los perfiles de alimentación de máquinas virtuales y actualizar agentes de software y firmware de UPS.

Muchas de las herramientas que se usan para realizar estas tareas en la actualidad requieren que los administradores de TI deban experimentar programación de línea de comandos, así como también, el tiempo para programar y depurar soluciones. En el entorno virtualizado, debe preguntarse, ¿cuánto tiempo dedicará a administrar la alimentación en lugar de administrar la TI?

# Limitaciones de administración de alimentación tradicional

Como hemos escuchado por parte de nuestros clientes, Dell ha notado varias limitaciones constantes enfrentadas al usar software de administración de alimentación tradicional. Deseamos analizar estos desafíos en las siguientes secciones.

### Instalación de software de UPS en cada máquina virtual

Algunos software de administración de UPS no se integran con el hipervisor y se deben instalar en cada máquina virtual. Por ejemplo, un empresa de tamaño mediano típica con 100 máquinas virtuales debería instalar y configurar software de administración de UPS 100 veces. La respuesta de cada máquina virtual frente a los eventos de alimentación se configura por separado. A medida que las instalaciones de TI crecen, esto se convierte en una gran carga para la empresa.

#### Figure 1. **Software de administración de alimentación instalado en cada máquina virtual**

El software de administración de UPS que no está integrado profundamente con el sistema de administración de hipervisores generalmente solo ejecutará un apagado de las máquinas virtuales, lo que deja a los hipervisores en un apagado desordenado, los usuarios de TI sin servicio y un negocio sin productividad.

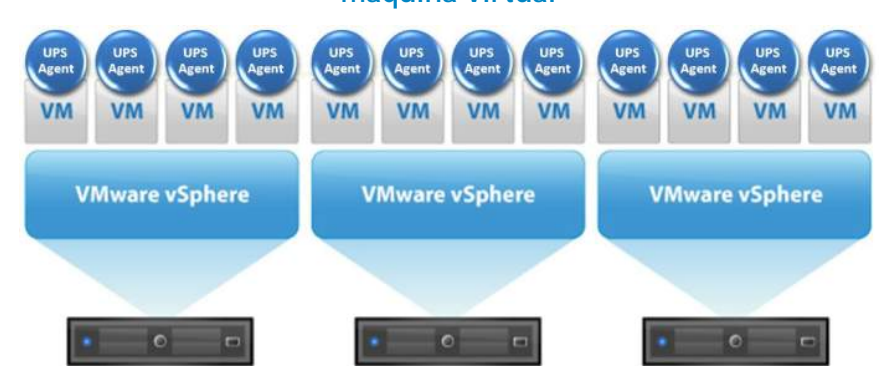

# Desafíos anteriores en la instalación de software de UPS

El software de administración de UPS para soluciones virtualizadas puede ser difícil de instalar, puede carecer de interfaz de usuario gráfica y frecuentemente requiere un conocimiento razonable sobre programación, interfaces de líneas de comando y solución de problemas de red.

Por ejemplo, si desea instalar software UPS en una plataforma de virtualización VMware ESXi™, es posible que no implique un proceso simple de arrastrar y soltar, y seleccionar y hacer clic. En el nivel de administración de sistema, se le presenta una interfaz de caracteres ASCII que envían a la mayoría de los administradores a los manuales para obtener ayuda.

Es posible que el proceso requiera que vaya al hipervisor mediante vSphere Management Assistant (vMA), emita un comando para cambiar derechos de usuario para el archivo de instalación, se asigne derechos de administrador, establezca derechos de acceso de control para el archivo y cambie el acceso de lectura/escritura para administradores, usuarios e invitados. En este punto, ni siquiera ha comenzado la instalación de la aplicación.

# Los perfiles de alimentación se deben configurar por separado para cada máquina virtual

Además de instalar una instancia del software en cada máquina virtual, es posible que sea necesario que los usuarios configuren el perfil de apagado para cada máquina virtual de forma individual, un proceso que puede tardar de 5 a 10 minutos por máquina virtual. Si tiene 200 máquinas virtuales, este proceso de instalación y configuración puede consumir más de dos días de trabajo completos.

Cada vez que las condiciones de alimentación cambian (por ejemplo, agrega un módulo de batería externo o desea cambiar los protocolos de inicio y apagado) debe aventurarse en el mundo de las líneas de comando y actualizar el perfil de alimentación de dicha línea de comando en consecuencia. Por lo tanto, el mantenimiento de un inventario de perfil de alimentación de máquina virtual en una red en crecimiento ha sido arduo y propenso a errores.

# **Software de monitoreo y supervisión de UPS de Dell**

- Guarda el trabajo en curso y apaga los servidores de forma ordenada
- Supervisión local y remota/ notificación de estado de alimentación
- Una interfaz de administración para supervisión de múltiples servidores y UPS
- Admite distribución de grupos y actualizaciones de firmware
- Interfaz simple y uniforme en todos los sistemas operativos
- Instalación rápida, uso simple y actualización fácil

# Durante una falla de alimentación, los usuarios aun pueden perder servicios

Donde no hay integración con el hipervisor, el software de administración de alimentación en cada máquina virtual puede administrar apagados ordenados en el nivel de máquina virtual, pero ninguna máquina virtual puede apagar el hipervisor y host físico. Si se agota la batería del UPS durante un corte de suministro eléctrico prolongado, el resultado es un apagado desordenado del host.

En caso de que tuviese una ubicación de respaldo, como un servidor de respaldo en una configuración N+1 o un sitio de recuperación ante desastres, ¿a cuál de esas máquinas virtuales se puede realizar una migración a fin de evitar un tiempo de inactividad costoso? En tal caso, no desearía que las máquinas virtuales se apaguen cuando la alimentación falle; desearía moverlas al host de respaldo.

Tradicionalmente, no ha existido un método para realizar esto. Las máquinas virtuales simplemente se apagan cuando la carga de la batería del UPS disminuye. El servicio para los usuarios se pierde, lo que anula su inversión en una ubicación de recuperación ante desastres. Solo los software de administración de UPS más avanzados pueden integrarse con un hipervisor de forma que inicien este movimiento de máquinas virtuales en caso de problemas de alimentación.

# Toda adición o cambio puede requerir una licencia de software UPS nueva

Con algunos proveedores de UPS, se le cobra según la cantidad de servidores (físicos o virtuales) que desea monitorear o controlar y mediante que tipo de conectividad (USB o red). Cuando considera que incluso una empresa de tamaño mediando puede tener cientos de máquinas virtuales, esto puede significar un alto precio en tarifas de licencias y complejidad administrativa.

Además, cuando se publica un nueva versión de firmware de administración de alimentación de UPS, generalmente tendría que descargar una herramienta de actualización de firmware especial, aprender a usarla y actualizar cada dispositivo de forma individual.

El resultado acumulativo de estas limitaciones es un entorno de alimentación que es innecesariamente complejo y consume demasiado tiempo en su administración, con vulnerabilidades considerables.

#### Table 1. Limitaciones del enfoque de administración de alimentación de UPS tradicional

#### **Enfoque de administración de alimentación de UPS tradicional**

- Trata a cada máquina virtual como un servidor tradicional
- Requiere la instalación y configuración de un agente de UPS en cada máquina virtual
	- (no en hipervisor)

El software de administración de UPS de Dell le permite administrar y proteger mejor los activos de TI y tomar decisiones más inteligentes sobre uso de alimentación, dispositivos informáticos y estrategias de redundancia.

Conquista de los desafíos de alimentación de entornos virtualizados

#### **Limitaciones**

-

- Consume mucho tiempo, es ineficiente (instancias múltiples) y poco práctico para instalaciones grandes
- No usa los beneficios avanzados de la virtualización como la migración de servidores y los perfiles de alimentación
- No hay control sobre el hipervisor ni capacidad de apagar de forma segura el host físico
- Es difícil realizar seguimiento a configuraciones individuales y configuraciones en múltiples máquinas virtuales

En Dell, pensamos que estas limitaciones son inaceptables en un mundo donde la virtualización es tan frecuente.

# Cambio de reglas para administración de alimentación de UPS

Dell ha redefinido la forma en que se administra la protección de alimentación en entornos de TI virtualizados. Las UPS de Dell brindan la información necesaria sobre el consumo de alimentación, eventos de alimentación, tiempo de ejecución de batería disponible, condiciones de alarma y más. Mediante interfaces de software de administración de UPS local y remota, puede obtener la información detallada y agregada necesaria para medir el uso de alimentación, evitar la desconexión de circuitos, comprender dónde se pueden implementar nuevos sistemas y aplicaciones, equilibrar cargas y diagnosticar problemas de alimentación.

El conjunto de programas de administración de alimentación de UPS de Dell<sup>2</sup>, lanzado en 2011, incluye dos ofertas complementarias e integradas:

**Administrador de nodos locales de UPS de Dell (ULNM):** 

- Apaga de forma ordenada computadoras, máquinas virtuales o servidores, y dispositivos de red alimentados por una UPS de Dell, lo que guarda todo el trabajo en curso y garantiza la integridad de los datos
- Permite que los administradores autorizados vean el estado de alimentación y administren configuraciones de apagado desde cualquier PC con un navegador web

**Consola de administración de varias UPS de Dell (MUMC):** 

 Permite el monitoreo y la configuración de múltiples UPS y agentes ULNM en la red desde una interfaz única, mediante cualquier PC con un navegador web o el panel de VMware vCenter™

 $2$  La versión 01.02.0006 del conjunto de programas de administración de alimentación de UPS de Dell es compatible con todos los productos UPS de una fase de Dell, desde 500 W a 5600 W.

El modo de mantenimiento proactivo es preferible frente al uso de la alta disponibilidad (HA) debido a que permite opciones proactivas sobre las acciones que se realizarán con las máquinas virtuales en lugar de depender de un proceso de recuperación de fallas catastróficas de máquinas virtuales.

Las organizaciones que usan VMware HA pueden argumentar que si el host falla debido a un corte de suministro eléctrico, esto no importa debido a que las máquinas virtuales se recrearán de forma automática a partir respaldos en vivo en otro host que no está en problemas. Aunque esto es verdad, la experiencia del usuario no es igual.

- Proporciona acceso instantáneo a información crítica, como la condición de la batería del UPS, niveles de carga, tiempo de ejecución de batería y kilovatios por hora (kWH)
- Se integra con los controladores centrales del hipervisor a fin de administrar instalaciones virtualizadas en múltiples hosts
- Activa aplicaciones de migración para mover transparentemente máquinas virtuales a un servidor disponible en la red con el fin de brindar integridad de datos y tiempo de inactividad cero
- Permite el apagado seguro de servidores, incluso servidores en clústeres que ejecutan vCenter
- Simplifica la administración de software y perfiles de energía al detectar automáticamente dispositivos en la red; realizar seguimiento a movimientos, adiciones y cambios de equipos, admitir actualizaciones de firmware masivas

Las configuraciones con solo un servidor físico y un UPS instalarían un agente ULNM para admitir apagado de servidores ordenado durante un corte de suministro eléctrico. Las instalaciones en servidores múltiples tendrían un agente ULNM local en cada servidor físico y el software MUMC en la computadora de un administrador o una laptop para monitorear y administrar el estado de múltiples hosts virtualizados y la migración de máquinas virtuales durante un evento de alimentación. Las instalaciones con hipervisores múltiples y un administrador de hipervisores centralizado (como vCenter) generalmente requieren una instalación de MUMC sin la instalación de software en los servidores locales. MUMC administra cada hipervisor mediante el administrador de hipervisores.

# Diferenciadores únicos para entornos virtualizados

Las herramientas de administración de alimentación de UPS de Dell se integran sin problemas con software de virtualización VMware vCenter Server, Microsoft® System Center Virtual Machine Manager (SCVMM) y Citrix® XenServer™ (hipervisores ESXi, Hyper-V® y XenServer) para apagado ordenado de máquinas virtuales en caso de un problema de alimentación. El software de UPS de Dell también admite migración en vivo de máquinas virtuales para VMware (vMotion) y Hyper-V (migración en vivo).

El software de administración de alimentación de UPS de Dell aborda los desafíos y las limitaciones imperantes de la administración de alimentación en entornos virtualizados.

#### Table 2. Ventajas de administración de alimentación de UPS de Dell

**El enfoque de administración de alimentación de UPS de Dell**

- Agente de UPS integrado con hipervisor (un host) o servidor de administración central (hosts múltiples)
- Condiciones de alimentación informadas en una ubicación (el administrador del hipervisor/sistema controla las máquinas virtuales)
- No se requiere agente de software de UPS en las máquinas virtuales

#### **Ventajas**

- Instalación única, sumamente rápida y simple
- Administración centralizada de perfiles de apagado e inicio de máquinas; toda la configuración en un lugar
- Capacidad de usar tecnologías avanzadas como VMware vMotion y migración dinámica de Hyper-V
- Apagado seguro de hipervisor y host luego de movimiento o apagado de la máquina virtual completa
- Mayor disponibilidad para sitios de hosts múltiples mediante movimiento de máquinas virtuales desencadenados por UPS

### Sin necesidad de instalar software de UPS en cada máquina virtual

Para instalaciones de servidores de un host, solo necesita instalar el software ULNM en el hipervisor, como ESX y ESXi de VMware o Microsoft Windows Server® 2008 (para Hyper-V). Luego se usa ULNM para administrar el apagado ordenado de las máquinas virtuales y el host, si se requiere. Se puede enviar alertas desde las instalaciones de ULNM para alertar al administrador del centro de datos sobre cualquier problema o advertencia de alimentación crítica.

Para instalaciones de servidores de hosts múltiples, no se requiere la carga de software ULNM en sistemas de host físicos, siempre que se use vCenter o SCVMM para administrar el clúster de servidores. Luego se usa MUMC para proporcionar comandos para apagado ordenado de servidores de host (y máquinas virtuales), así como también, proporcionar comandos para la migración en vivo de las máquinas virtuales.

Al usar capacidades de HA y tolerancia a fallas, hay una reducción considerable en la cantidad de solicitudes de clientes atendidas. Al usar el modo de mantenimiento para migrar las máquinas virtuales a un host seguro, la interrupción puede tardar más tiempo, pero es menos marcada. Los usuarios tienen acceso a sus servicios prácticamente sin impactos.

#### Figure 2. **Solo se requiere un agente en la plataforma de administración de hipervisores o máquinas virtuales**

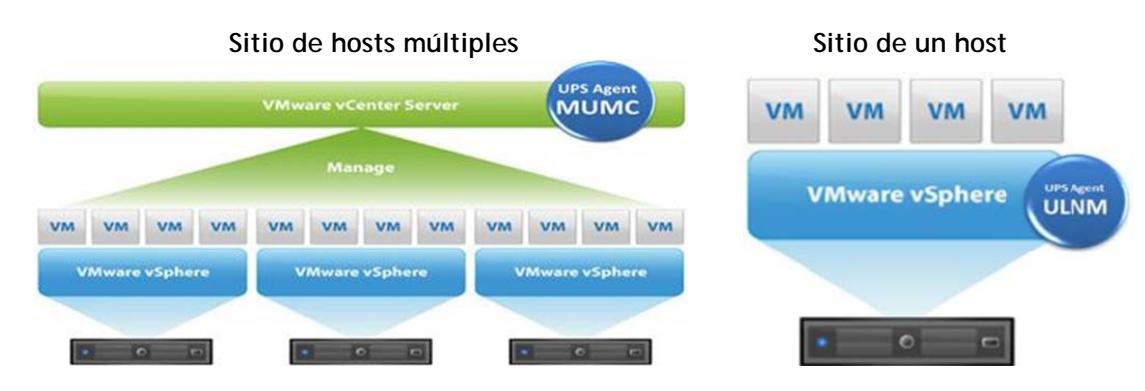

La instalación de software de UPS es fácil e interactiva con una interfaz de usuario gráfica. Por ejemplo, al instalar el software de administración de UPS de Dell en VMware vCenter, usaría un cliente Microsoft Windows® con una interfaz gráfica simple y familiar a fin de conectarse, configurar y administrar servidores múltiples de vSphere. No se requiere programación de líneas de comandos. La instalación es un proceso sencillo que puede realizar usted mismo.

# Perfiles de alimentación sincronizados con la infraestructura de red virtual

Dell usa una interfaz web simple para sincronizar automáticamente los parámetros de acceso para el software de administración y la tarjeta de acceso de red. También puede definir scripts de apagado, por ejemplo, para cerrar una base de datos SQL antes del apagado del servidor físico.

Como se muestra en Figure 3, la configuración de perfiles de apagado de servidores es fácil con una interfaz gráfica y sincronización automática de parámetros de acceso. En este ejemplo, la computadora está conectada al segmento de carga n.° 1 del UPS. Puede seleccionar el segmento de carga que desea apagar en el menú desplegable.

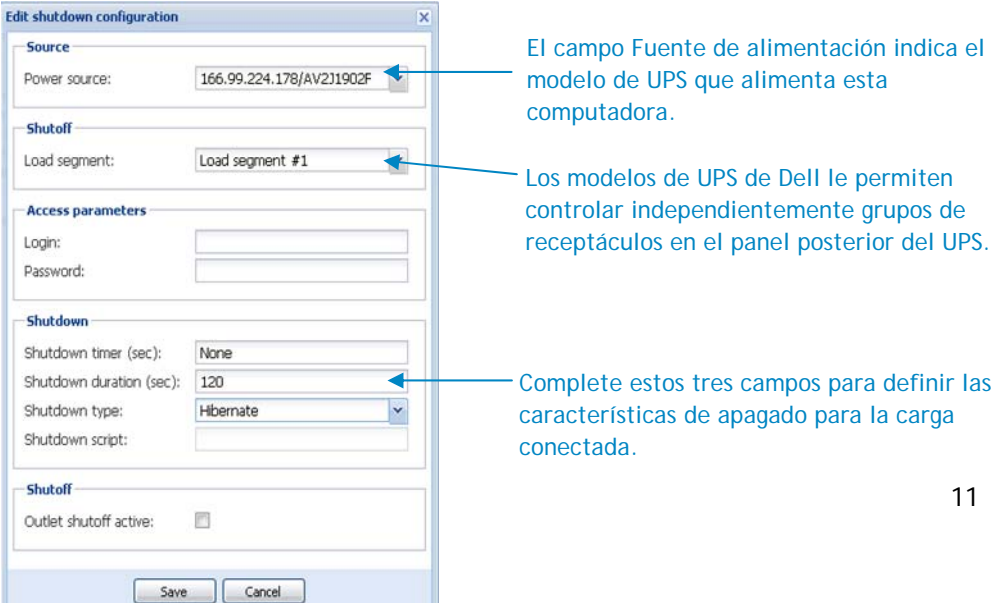

#### Figure 3. **Configuración de perfiles de apagado de servidores**

#### Apagado ordenado de servidores virtualizados

Ahora los administradores de TI no solo pueden controlar la respuesta del hardware frente a interrupciones de alimentación, sino también pueden mover automáticamente las máquinas virtuales desde entornos en problemas a ubicaciones de recuperación que funcionan en condiciones normales.

Las baterías internas del UPS (y el módulo de batería externa opcional) proporcionan alimentación de respaldo para apagar servidores ordenadamente en caso de corte de suministro eléctrico. Durante un corte de energía prolongado (o apagado programado), el software de administración de UPS de Dell le ordena al hipervisor que migre, apague o suspenda cada máquina virtual antes de apagar el servidor host finalmente.

### En una falla de alimentación, se pueden migrar automáticamente las máquinas virtuales

En entornos virtualizados, generalmente se prefiere mantener la actividad durante los cortes en lugar de apagar y reiniciar una gran cantidad de máquinas virtuales y las aplicaciones críticas que admiten. Dell hace que esto sea posible.

Cuando la batería del UPS alcanza un valor definido, la MUMC desencadena automáticamente una solicitud a la aplicación de migración de la plataforma de virtualización, VMware vMotion y Microsoft Live Migration, para mover las máquinas virtuales a un host seguro. Los usuarios no pierden servicio debido a que las máquinas virtuales continúan en funcionamiento en un host de respaldo o recuperación ante desastres.

En caso de que la falla de alimentación continúe hasta que se agote la batería del UPS, el hipervisor y host realizarán un apagado ordenado*.* Al restablecerse la alimentación, el UPS se enciende, el host se enciende, el hipervisor se enciende y, este último, vuelve a tomar automáticamente el control sobre sus máquinas virtuales originales.

Por ejemplo, en un entorno virtualizado de VMware, el UPS le indica a la MUMC cuando la carga de la batería está baja. La MUMC emite un comando al programador de recursos distribuidos VMware (DRS) para usar vMotion a fin de mover las máquinas virtuales a hosts seguros. Luego de mover las máquinas virtuales, el UPS apaga de forma segura la plataforma de virtualización de vSphere y el host físico. Este proceso no genera contratiempos a los usuarios debido a que los servicios continúan en ejecución en el servidor de respaldo. Cuando regresa la alimentación, la UPS reinicia el servidor físico, DRS y vMotion mueven las máquinas virtuales al host original y se restablece el sistema a la normalidad.

# Software gratuito de monitoreo y apagado de UPS para servidores ilimitados

El software de administración de nodos locales de Dell (ULNM) siempre es gratis, independientemente de la cantidad de UPS, servidores o máquinas virtuales que administra. El software de consola de administración de Dell (MUMC) es gratis para cualquier cantidad de instalaciones de ULNM, servidores, máquinas virtuales y hasta 32 UPS. Solo necesita una actualización de licencia para monitorear y administrar más de 32 UPS.

Por ejemplo, suponga que tiene 30 UPS, cada uno admite 10 servidores, y cada uno ejecuta el agente ULNM. El software MUMC administraría las máquinas virtuales en 300 servidores físicos, pero debido a que el software tiene licencia por UPS y no por servidor, no se requeriría licencia.

Con la interfaz de ULNM, puede obtener visiones globales de estados y tendencias de alimentación, o ver información detallada sobre el estado de alimentación de UPS, el tiempo de ejecución de batería, la información de alimentación y las representaciones gráficas de métricas con el paso del tiempo.

Defina dónde se deben enviar las alertas y en qué condiciones. En un cuadro de diálogo simple, puede definir o editar alarmas predeterminadas, información de servidores de correo electrónico SMTP y especificaciones para frecuencia y gravedad de alarmas.

Conquista de los desafíos de alimentación de entornos virtualizados

### Se puede actualizar el firmware para múltiples dispositivos con un clic

La actualización del firmware también es simple. Simplemente cargue el paquete de firmware en su software de administración de UPS e impleméntelo en múltiples dispositivos con un clic, todo administrado mediante la interfaz de UPS familiar.

### La MUMC de Dell puede monitorear UPS de otros proveedores

Los clientes que usan UPS de otros proveedores posiblemente vean el beneficio de cambiar a UPS de Dell para aprovechar capacidades de administración de alimentación avanzada. Sin embargo, pueden mantener su inversión anterior en UPS que no son de Dell y aun así beneficiarse del monitoreo unificado.

El software MUMC de Dell puede monitorear numerosos tipos de UPS que cuenta con una tarjeta de red instalada (o UPS de Dell que usan una tarjeta de red o comunicaciones por USB), lo cual proporciona información general de todos los sistemas de TI e información en un entorno de proveedores múltiples desde una interfaz unificada. Por ejemplo, si tiene una combinación de UPS de Dell y APC™, el software APC PowerChute® puede ejecutarse en el servidor local para administrar el apagado, mientras que la MUMC de Dell se usa para monitorear el estado de todos los UPS de la red, sean o no de Dell, desde un punto de administración central.

# Interfaces gráficas intuitivas y fáciles de usar

Las aplicaciones de software ULNM y MUMC tienen interfaces gráficas intuitivas y basadas en Windows. La interfaz se verá igual en plataformas Windows o Linux®, debido a que la aplicación se abre en una página Web. Las pantallas usan convenciones familiares basadas en Windows, como menús desplegables, cuadros de diálogo, botones de opción, clic derecho para ver detalles y funciones de arrastrar y colocar.

#### Figure 4. **Interfaz de administrador de nodos locales de UPS**

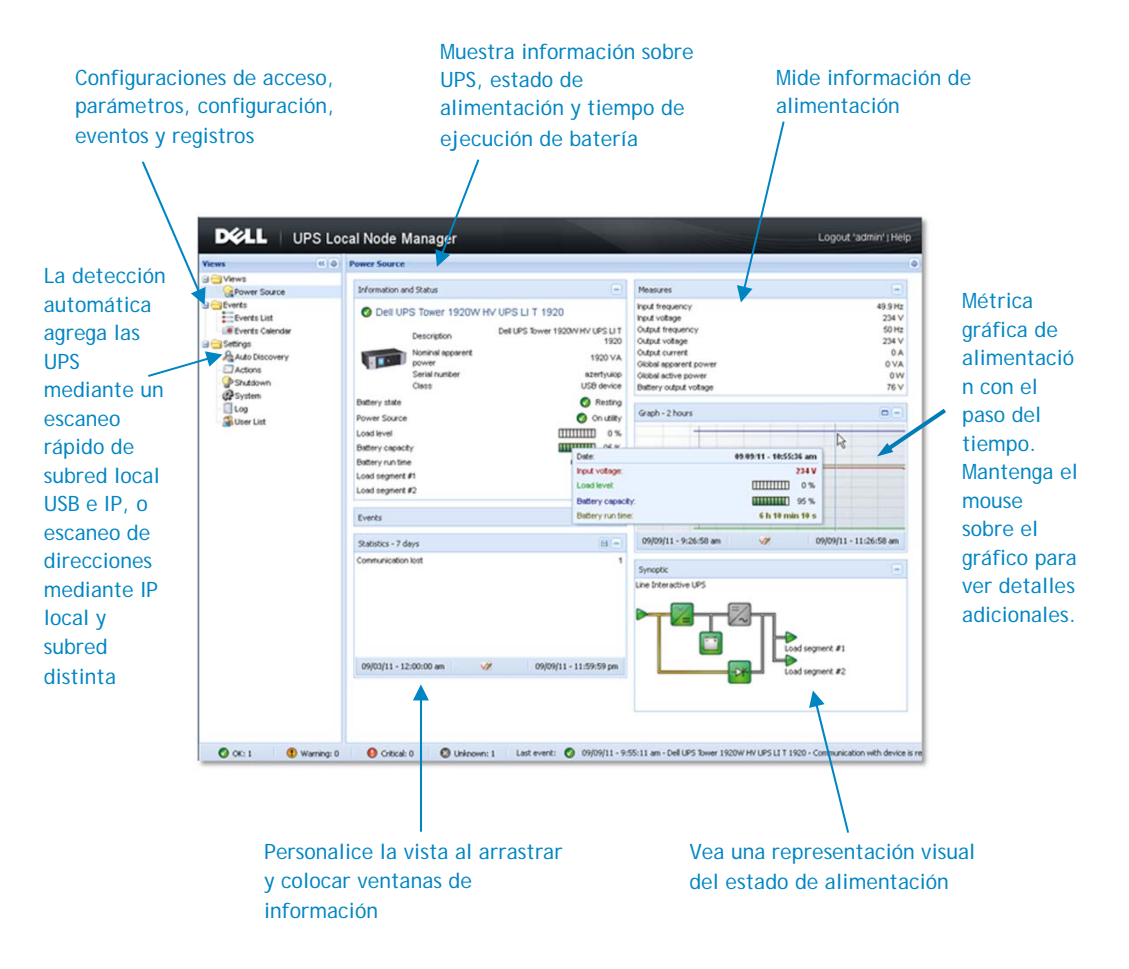

### Figure 5. **Definición de alertas mediante interfaz ULNM**

Paso 1: elija Acciones en el menú.

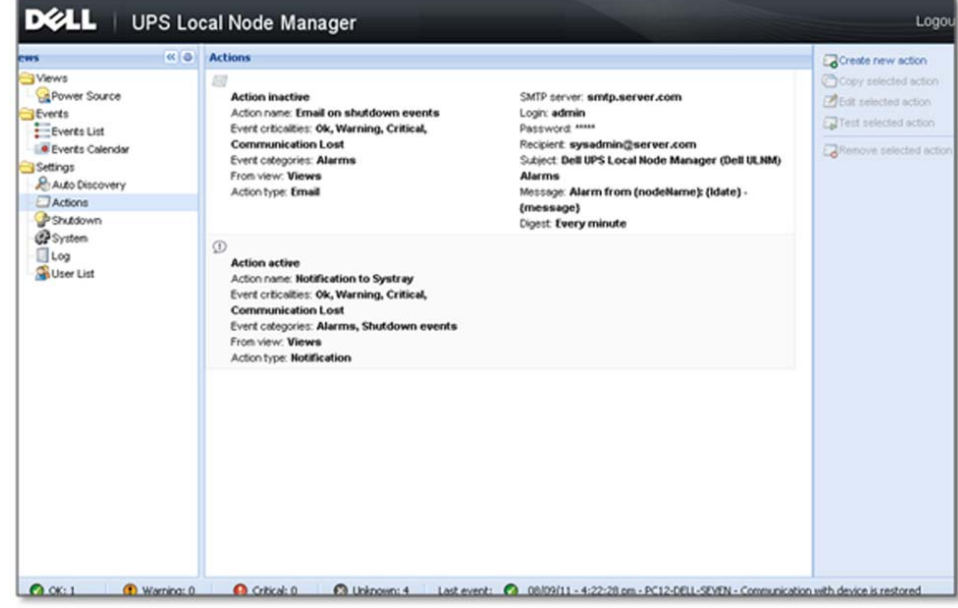

Paso 2: edite alarmas predeterminadas e ingrese información de servidor de correo electrónico SMTP, frecuencia de alarmas e información de gravedad.

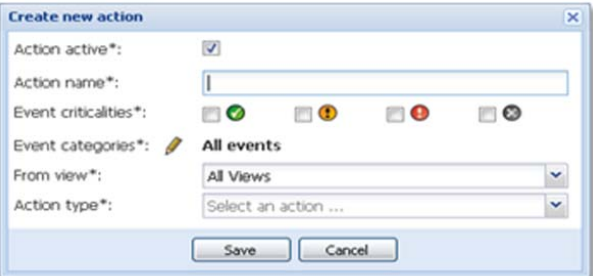

Paso 3 (opcional): cree una alarma personalizada para cualquier métrica.

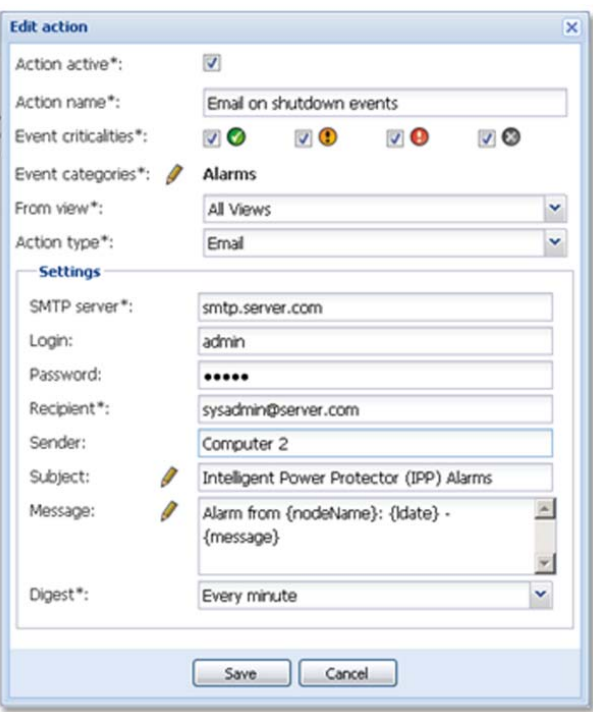

Al usar la consola MUMC, puede ver el estado y los eventos para todos los servidores que ejecutan software ULNM desde cualquier lugar.

Administre las propiedades de UPS, agentes de software o tarjetas de acceso de red desde un panel. Para cada nodo, puede hacer clic y determinar parámetros de acceso. Los cambios que realiza en el software se sincronizarán automáticamente en la tarjeta de acceso de red.

### Figure 6. **Consola de administración de varias UPS de Dell**

**Fondo:** personalice el fondo con cualquier archivo jpg. Use un mapa red, plan de construcción o ubicaciones de mapas de oficinas regionales.

**Mapa de nodos:** vea todas las UPS y servidores que ejecutan ULNM. Arrastre y coloque para ubicar geográficamente.

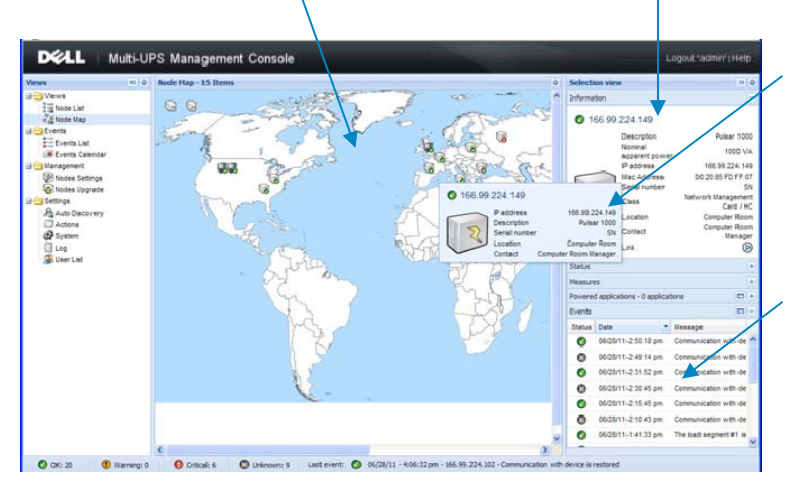

**Detalle:** mantenga el mouse sobre cualquier dispositivo para ver el estado e ID.

#### **Resumen de**

**eventos:** vea un resumen de todos los eventos en todos los UPS y servidores. Vea perfiles de apagado de servidores.

#### Figure 7. **Capacidades de administración de MUMC**

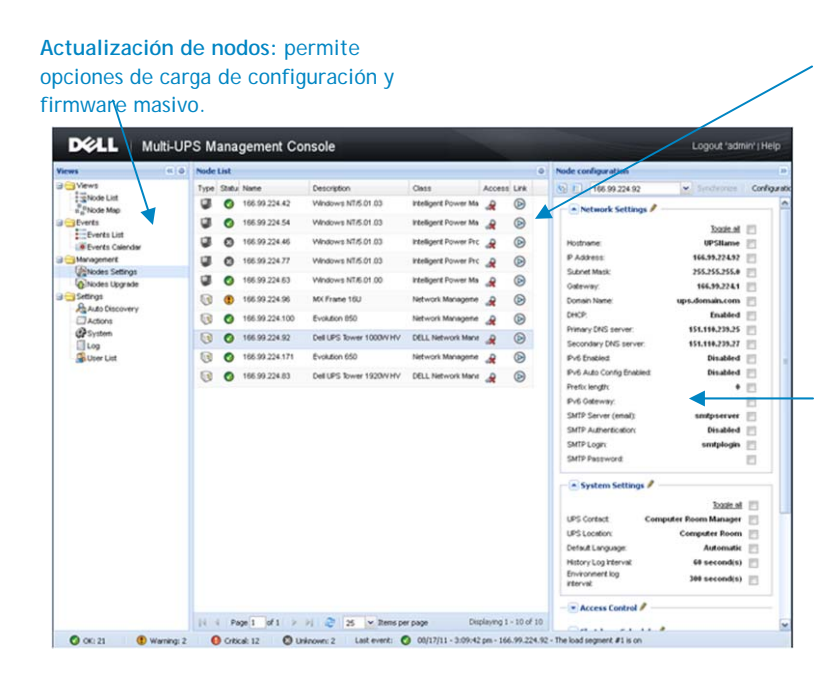

**Configuración de nodos:** administra cualquier nodo mediante MUMC. Puede cambiar el IP o configuración de rendimiento del UPS y cambiar los perfiles de apagado del servidor mediante ULNM.

**Panel de edición:** edita las propiedades de dispositivos como la tarjeta de administración de redes UPS.

**Diferenciadores de Dell para entornos de TI virtualizados** 

- Administre el apagado de máquinas virtuales sin instalar el software en cada máquina virtual
- Instale y administre el software en un entorno intuitivo y gráfico
- Administre perfiles de inicio/detención de máquinas virtuales mediante el complemento de vCenter (solo VMware)
- Administre todas las máquinas virtuales de la red desde una interfaz de administración
- Use funciones de virtualización avanzadas, como vMotion y Live Migration, para mover máquinas virtuales a un sitio de recuperación en caso de falla de alimentación

# Conclusión

Los requisitos actuales para eficiencia informática, disponibilidad y confiabilidad son atendidos adecuadamente con tecnologías de virtualización. Sin integración impecable de administración de alimentación en este entorno, los progresos de virtualización son silenciados en cierto punto y muchos de los beneficios potenciales se pierden.

En entornos de TI virtualizados, con cada UPS prestando servicios a tantas máquinas virtuales, hay algunas preguntas importantes que se deben responder: ¿el software de administración de alimentación tradicional es tan sólido como debe ser? ¿Cómo se manejan cientos de máquinas virtuales en un evento de falla de alimentación? ¿Cómo realiza seguimiento a múltiples agentes UPS y potencialmente cientos o miles de perfiles de alimentación de máquinas virtuales?

La virtualización ya es compleja; el software de UPS no debe empeorarla. Dell reduce considerablemente la complejidad, la carga de trabajo y el requisito de conjunto de habilidades asociado con la administración de alimentación en una infraestructura virtualizada.

El software de administración de alimentación de UPS de Dell se integra con los hipervisores más utilizados para administrar máquinas virtuales. Con esta integración profunda, los usuarios pueden administrar todas las máquinas virtuales de una red desde una interfaz de administración y usar funciones de virtualización avanzadas como vMotion y Live Migration para mover máquinas virtuales a un host seguro durante un evento de alimentación. En lugar de solo apagar servicios, el software UPS de Dell puede ser un participante activo en el mantenimiento de servicios al desencadenar la solicitud para migración de máquinas virtuales.

No se requiere licencia de software o tarifa para monitorear hasta 32 UPS, tampoco se requiere licencia para administrar el apagado de un número ilimitado de máquinas virtuales y servidores. Al reflejar la realidad de un mundo de proveedores múltiples, el software también es neutral para los proveedores, proporciona una vista unificada para monitorear la mayoría de los fabricantes de UPS.

#### Más información

Para obtener información detallada sobre la gama de UPS de Dell, incluidas vistas con detalles de las características clave, visite Dell.com/us/business/p/dell-online-rackups/pd.

Visite DellUPS.com para obtener más información sobre cómo el software ULNM y MUMC de Dell pueden redefinir la administración de alimentación en entornos de TI de alta disponibilidad, especialmente donde se usa virtualización. Todos los productos UPS de una fase de Dell de 500 W a 5600 W son compatibles con este software nuevo. Descargue el software y comience a aprovechar hoy.